## **МИНИСТЕРСТВО ПРОСВЕЩЕНИЯ РОССИЙСКОЙ ФЕДЕРАЦИИ**

### **Министерство образования, науки и молодежной политики Краснодарского края**

**Муниципальное образование Ленинградский район**

**МБОУ СОШ № 4**

**PACCMOTPEHO** Школьным методическим объединением учителей естественноматематического цикла 0 Hel Роднина О.А.

Протокол №1 от «24» августа 2023 г. СОГЛАСОВАНО Заместитель директора по УВР Качура Б.

от «25» августа 2023 г.

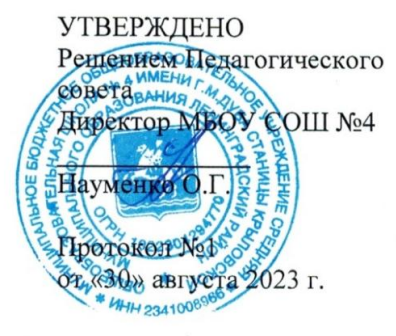

# **АДАПТИРОВАННАЯ РАБОЧАЯ ПРОГРАММА**

**специального (коррекционного) курса «Тифлотехника» (обучение на дому)**

Подписан цифровой подписью: Науменко Ольга Геннадиевна Основание: Я подтверждаю этот документ своей удостоверяющей подписью Расположение: МБОУ СОШ № 4

**ст. Крыловская 2023 год**

#### **ПОЯСНИТЕЛЬНАЯ ЗАПИСКА**

ОБЩАЯ ХАРАКТЕРИСТИКА СПЕЦИАЛЬНОГО (КОРРЕКЦИОННОГО) КУРСА «ТИФЛОТЕХНИКА»

При реализации вариантов 1 и 2 АООП ООО для слепых обучающихся в образовательную программу вводится новый обязательный специальный (коррекционный) курс «Тифлотехника». Учитывая высокие темпы развития цифровых технологий, расширение спектра и функционала современных тифлотехнических устройств, обеспечивающих качество и комфорт жизни слепых людей, сформировалась потребность включения данных средств в образовательный процесс.

Специальный (коррекционный) курс «Тифлотехника» является неотъемлемой частью единого модуля «Информатика», при этом «Тифлотехника» может реализовываться за счет часов урочной и внеурочной деятельности. Поэтому содержание курса включает дисциплины (разделы) учебных предметов и курсов внеурочной деятельности учебного плана. Данный коррекционный курс, в части требований к предметным результатам характеризуется взаимосвязью и преемственностью с предметными результатами учебного предмета «Информатика».

В условиях информатизации и цифровизации общества курс «Тифлотехника» обладает высоким реабилитационным потенциалом в части формирования жизненных, межпрофессиональных и профессиональных компетенций обучающихся с глубокими нарушениями зрения. Освоение содержания специального (коррекционного) курса «Тифлотехника» позволит слепым обучающимся использовать ассистивные тифлоинформационные технологии и электронные тифлотехнические средства обучения в учебно-познавательной деятельности и повседневной жизни, а также расширит возможности для профессионального самоопределения.

ЦЕЛИ ИЗУЧЕНИЯ СПЕЦИАЛЬНОГО (КОРРЕКЦИОННОГО) КУРСА «ТИФЛОТЕХНИКА»

#### **Цель изучения специального (коррекционного) курса «Тифлотехника».**

Целью изучения специального (коррекционного) курса «Тифлотехника» является формирование у слепых обучающихся тифлоинформационных и тифлотехнических компетенций, а также их подготовка их к самостоятельному и эффективному выполнению учебных задач с применением компьютера и другой цифровой техники.

Достижение цели обеспечивается решением следующих задач:

формирование информационной и алгоритмической культуры применения различных тифлотехнических устройств;

● формирование представлений о компьютере как об универсальном тифлоинформационном устройстве, позволяющем создавать, получать, обрабатывать и хранить информацию при решении образовательных задач;

развитие алгоритмического мышления, необходимого для обучения и профессиональной деятельности в современном цифровом обществе;

формирование представлений о том, как понятия и конструкции сферы информационных и цифровых технологий могут применяться без визуального контроля в реальном мире;

формирование навыка безопасного и целесообразного поведения при работе с тифлотехническими устройствами и специализированными программами невизуального экранного доступа;

освоение классификации информационных объектов операционной системы с целью выбора адекватных невизуальных приемов работы с ними;

● формирование навыка разработки алгоритма использования тифлотехнических устройств и специальных программ для решения учебных задач;

овлаление знаниями, умениями и навыками, достаточными для работы с различными видами программных систем и интернет-сервисов (файловые менеджеры, текстовые редакторы, электронные таблицы, браузеры, поисковые системы) без визуального контроля;

формирование умения аргументировать выбор тифлотехнических средств и специального программного обеспечения для решения конкретной задачи.

### МЕСТО СПЕЦИАЛЬНОГО (КОРРЕКЦИОННОГО) КУРСА «ТИФЛОТЕХНИКА» В УЧЕБНОМ ПЛАНЕ

Специальный (коррекционный) курс «Тифлотехника» признан обязательным для изучения слепыми обучающимися в основной школе. Во внеурочной деятельности курс «Тифлотехника» реализуется за счет часов учебного плана, отводимых на занятия по программе коррекционной работы.

*Особенности распределения программного материала по годам обучения.*

Программный материал специального (коррекционного) курса «Тифлотехника» в АООП ООО 1 варианта распределяется на пять лет обучения.

## **СОДЕРЖАНИЕ СПЕЦИАЛЬНОГО (КОРРЕКЦИОННОГО) КУРСА «ТИФЛОТЕХНИКА»**

6 КЛАСС

Тема 1. Обработка текстовой информации:

Ввод текста с помощью стандартной клавиатуры и брайлевского дисплея на русском и английском языках.

Вставка и замена символов и слов, локальное редактирование текста в текстовом редакторе с помощью стандартной клавиатуры и брайлевского дисплея.

Тема 2. Форматирование абзацев и символов в текстовом редакторе Word:

Понятие абзаца в редакторе Word.

Выравнивание абзаца с помощью клавиатурных команд стандартной клавиатуры и брайлевского дисплея.

Диалоговые окна «Абзац» и «Шрифт».

Изменение цвета шрифта.

Тема 3. Таблицы в текстовом редакторе Word:

Однородные таблицы в Word.

Навигация по таблице с помощью программы невизуального доступа к информации.

Создание и заполнение таблицы с использованием стандартной клавиатуры и брайлевского дисплея.

Заголовки строк и столбцов таблицы.

Тема 4. Списки в текстовом редакторе Word:

Понятие «список».

Чтение информации, представленной в виде списка с помощью брайлевского дисплея.

Маркированные и нумерованные списки.

Тема 5. Динамические таблицы в табличном редакторе Excel: Основные понятия (столбец, строка, ячейка, лист, книга).

Навигация по таблице с помощью стандартной клавиатуры и брайлевского дисплея.

Чтение табличной информации с помощью программы невизуального доступа.

Тема 6. Общие принципы взаимодействия с графическим интерфейсом операционной системы Windows и прикладного программного обеспечения без визуального контроля:

«Рабочий стол» и кнопка «Пуск».

Различные способы запуска прикладных программ с помощью стандартной клавиатуры и брайлевского дисплея.

иерархическая структура «дерево» (навигация по папкам).

Меню и подменю.

Тема 7. Управление файлами и папками операционной системы Windows: Программа «Проводник».

Создание файлов и папок с помощью клавиатурных команд стандартной клавиатуры и брайлевского дисплея.

Тема 8. Альтернативный файловый менеджер Total Commander:

Интерфейс программы (меню, панели).

Сортировка объектов на панели.

Редактирование и просмотр текстовых файлов.

Тема 9. Навигация по сети Интернет:

Загрузка WEB-страниц в браузер.

Структурные элементы WEB-страницы (заголовки, ссылки, посещенные и не посещённые ссылки, фреймы, формы, кнопки, поля редактирования, меню, списки, таблицы).

Навигация по структурным элементам WEB-страницы с помощью особого функционала программы невизуального доступа.

Тема 10. Специальные возможности операционной системы Windows для лиц с ОВЗ:

Центр специальных возможностей.

«Экранный диктор» операционной системы Windows.

«Экранная лупа» операционной системы Windows.

Указатели и курсоры операционной системы Windows.

Цветовая схема операционной системы Windows.

Тема 11. Параметры работы программы невизуального доступа к информации JAWS for Windows:

Управление параметрами синтеза речи (изменение активного синтезатора, темпа речи, уровня пунктуации, уровня информативности).

Режимы озвучивания ввода текста.

Тема 12. DAISY-книга: Основы формата DAISY. Программный DAISY-плеер FSReader.

Тема 13. Тифлофлешплеера: Элементы управления тифлофлешплеера.

Основные настройки (скорость воспроизведения, громкость, настройка даты и времени, автоматическое отключение).

«Говорящие книги» в форматах LKF, DAISY, MP3.

Тема 14. Чтение электронной и плоскопечатной информации:

Различные форматы хранения текстовой информации (PDF, DJVU, HTML, DOC, DOCX, RTF, TXT).

Чтение документов с текстовым слоем с помощью особого функционала программы невизуального доступа к информации.

Преобразование PDF и DJVU файлов без текстового слоя в читаемые форматы.

Тема 15. Использование сенсорных мобильных устройств без визуального контроля:

Программное обеспечение для работы с сенсорными мобильными устройствами под управлением IOS и Android.

Основные принципы работы с сенсорным мобильным устройством без визуального контроля.

Тема 16. Брайлевские принтеры:

Виды брайлевских принтеров.

Подготовка и печать простого текста на принтерах семейства Tiger.

Специальное программное обеспечение для подготовки текстов к печати на брайлевском принтере.

#### **ПЛАНИРУЕМЫЕ РЕЗУЛЬТАТЫ ОСВОЕНИЯ СПЕЦИАЛЬНОГО (КОРРЕКЦИОННОГО) КУРСА «ТИФЛОТЕХНИКА» НА УРОВНЕ ОСНОВНОГО ОБЩЕГО ОБРАЗОВАНИЯ**

#### ЛИЧНОСТНЫЕ РЕЗУЛЬТАТЫ

• осознавать свою включенность в социум через овладение цифровыми информационно-коммуникационными технологиями;

• сопоставлять и корректировать восприятие окружающей среды с учетом полученных знаний;

• демонстрировать способность к осмыслению и дифференциации картины мира, ее пространственно-временной организации;

• сопоставлять учебное содержание с собственным жизненным опытом, понимать значимость подготовки в области тифлотехники в условиях развития информационного общества;

• проявлять интерес к повышению уровня своего образования, продолжению обучения и профессиональной самореализации с использованием тифлотехнических средств;

• применять в коммуникативной деятельности вербальную и невербальную формы общения.

#### МЕТАПРЕДМЕТНЫЕ РЕЗУЛЬТАТЫ

• владеть осязательным, зрительно-осязательным (для слепых с остаточным зрением) и слуховым способом восприятия информации;

• соотносить свои действия с планируемыми результатами;

• осуществлять контроль своей деятельности в процессе достижения результата;

• определять способы действий в рамках предложенных условий и требований, корректировать свои действия в соответствии с изменяющейся ситуацией;

• использовать полученные знания при изучении других общеобразовательных предметов / коррекционных курсов.

### ПРЕДМЕТНЫЕ РЕЗУЛЬТАТЫ

● знать основные термины и понятия, используемые для доступа и обработки информации без визуального контроля;

знать номенклатуру тифлотехнических средств и специального программного обеспечения невизуального доступа к информации;

знать назначение, принципы работы и основные функции программ невизуального доступа к информации на экране компьютера (Jaws for windows, NVDA);

знать назначение, принципы работы и основные функции программ невизуального доступа к информации на экране планшетного компьютера или смартфона под управлением ОС Android или iOS (TalkBack, Voice Assistant, VoiceOver);

владеть приемами настройки программ невизуального доступа к информации Jaws for windows, NVDA;

осуществлять операции с диспетчерами программы невизуального доступа к информации JAWS for Windows для установки необходимых параметров работы;

знать расположение, название и назначение элементов управления брайлевского (тактильного) дисплея;

знать набор клавиатурных команд стандартной клавиатуры и брайлевского (тактильного) дисплея;

владеть приемами ввода команд с помощью стандартной клавиатуры и брайлевского (тактильного) дисплея;

выполнять ввод и чтения информации с помощью брайлевского (тактильного) дисплея;

владеть системой жестов для работы с планшетными компьютерами или смартфонами под управлением программы экранного доступа;

знать принципы построения восьмиточечной (компьютерной) системы Л. Брайля;

владеть приемами ввода информации в восьмиточечной системе Л. Брайля с помощью клавиатуры Перкинса брайлевского дисплея;

знать классификацию информационных объектов операционной системы Windows;

иметь представления о структуре и основных элементах ОС Windows» (рабочий стол, хранилища данных, файлы и папки, элементы управления и т.д.);

владеть алгоритмами работы с каждым видом информационных объектов операционной системы Windows;

иметь представления о структуре и основных элементах ОС Android или iOS (рабочий стол, хранилища данных, файлы и папки, элементы управления и т.п.);

владеть алгоритмами выполнения базовых операций в ОС Android или iOS;

выполнять основные операции с файлами (создание, сохранение, копирование, перемещение, редактирование, удаление) без визуального контроля;

● перемещаться по иерархической структуре файловой системы с использованием клавиатурных команд стандартной клавиатуры и брайлевского дисплея;

выполнять базовые операции с файлами и папками в альтернативном файловом менеджере;

перемещаться в текстовом документе с помощью команд стандартной клавиатуры и брайлевского дисплея, с использованием особого функционала программы невизуального доступа;

использовать особый функционал программы невизуального лоступа к информации при навигации по текстовому документу;

работать с фрагментами текста в текстовом редакторе Word с помощью стандартной клавиатуры и брайлевского дисплея;

● форматировать символы и абзацы в текстовом редакторе Word с помощью клавиатурных команд стандартной клавиатуры и брайлевского дисплея;

ориентироваться в таблицах при помощи клавиатурных команд стандартной клавиатуры и брайлевского дисплея, с использованием особого функционала программы невизуального доступа;

владеть приемами ввода информации в заданную ячейку таблицы;

владеть приемами выделения фрагментов текста, ячеек таблицы, отдельных файлов и групп файлов без визуального контроля;

знать расположение, название и назначение элементов управления тифлофлешплеера;

● владеть приемами эффективного использования тифлофлешплеера при работе с аудиофайлами и текстовыми документами;

осуществлять запись аудиофайлов и текстовых документов на карту памяти тифлофлешплеера и их воспроизведение;

знать принципы организации DAISY-книги и приемы работы с ней;

осуществлять навигацию по DAISY-книге на тифлофлешплеера и программном DAISY-плеере.

иметь представления о структуре и способах ориентировки на Webстраницах сети Интернет и особенностях работы интернет-обозревателей (Internet Explorer, Google Chrome и т.п.);

владеть основными приемами навигации по Web-страницам с использованием программ невизуального доступа к информации на экране компьютера;

осуществлять поиск информации на WEB-страницах с ориентировкой по структурным элементам HTML;

знать принципы работы электронной почты;

● владеть приемами работы с электронной почтой;

● владеть приемами пользования доступными сервисами видеоконференцсвязи (Zoom, Skype, discord и т.п.);

знать принципы работы с системой распознавания оптических символов.

● знать предназначение и основные сценарии использования программ оптического распознавания текста (open book, Abby Finereader);

владеть приемами работы с системой распознавания оптических символов без визуального контроля;

знать предназначение и основные сценарии использования устройств вывода текста (лазерный принтер, брайлевский принтер);

знать принципы подготовки текстовой информации к печати на брайлевском принтере;

осуществлять подготовку простого текста к печати на брайлевском принтере;

● устанавливать причинно-следственные связи при работе с тифлотехническими устройствами и персональным компьютером;

аргументировать и защищать собственную точку зрения при выборе тифлотехнического устройства и алгоритма работы с ним для решения прикладной задачи;

● владеть приемами алгоритмизации действий при работе с тифлотехническими устройствами и специальным программным обеспечением;

самостоятельно разрабатывать и выполнять алгоритмы работы с тифлотехническими устройствами и специальными программами.

#### **№ Изучаемый раздел, тема урока Количес тво часов Основные виды деятельности обучающихся** 1 Обработка текстовой информации 5 Редактировать и форматировать текст в текстовом редакторе Word. Исправлять орфографические ошибки. Осуществлять операции поиска и замены в текстовом редакторе Word. Работать со словарем программы невизуального доступа Jaws for windows. 2 Форматирование абзацев и символов в текстовом редакторе Word 5 Вводить и редактировать текст с помощью стандартной клавиатуры компьютера. Осуществлять навигацию по тексту с помощью стандартной клавиатуры компьютера. Форматировать абзацы и символы. 3 Таблицы в текстовом редакторе Word 5 Учиться создавать таблицы в текстовом редакторе Word. Работать со словарем программы невизуального доступа Jaws for windows. 4 Списки в текстовом редакторе Word 3 Учиться создавать списки в текстовом редакторе Word. Работать со словарем программы невизуального доступа Jaws for windows. 5 Динамические таблицы в табличном редакторе Excel 5 Создавать, редактировать, выводить на печать таблицы, используя табличный редактор. 6 Общие принципы взаимодействия с графическим интерфейсом операционной системы Windows и прикладного программного обеспечения без визуального контроля 5 Использовать программы невизуального доступа для работы с элементами управления диалогового окна. Использовать манипулятор «мышь» при работе в графической среде операционной системы Window 7 Управление файлами и папками операционной системы Windows 3 Осуществлять навигацию по окну программы «Проводник». Осваивать операции: создание, копирование, перемещение, переименование и удаление файлов и папок с использованием команд

## **ТЕМАТИЧЕСКОЕ ПЛАНИРОВАНИЕ**

6 КЛАСС

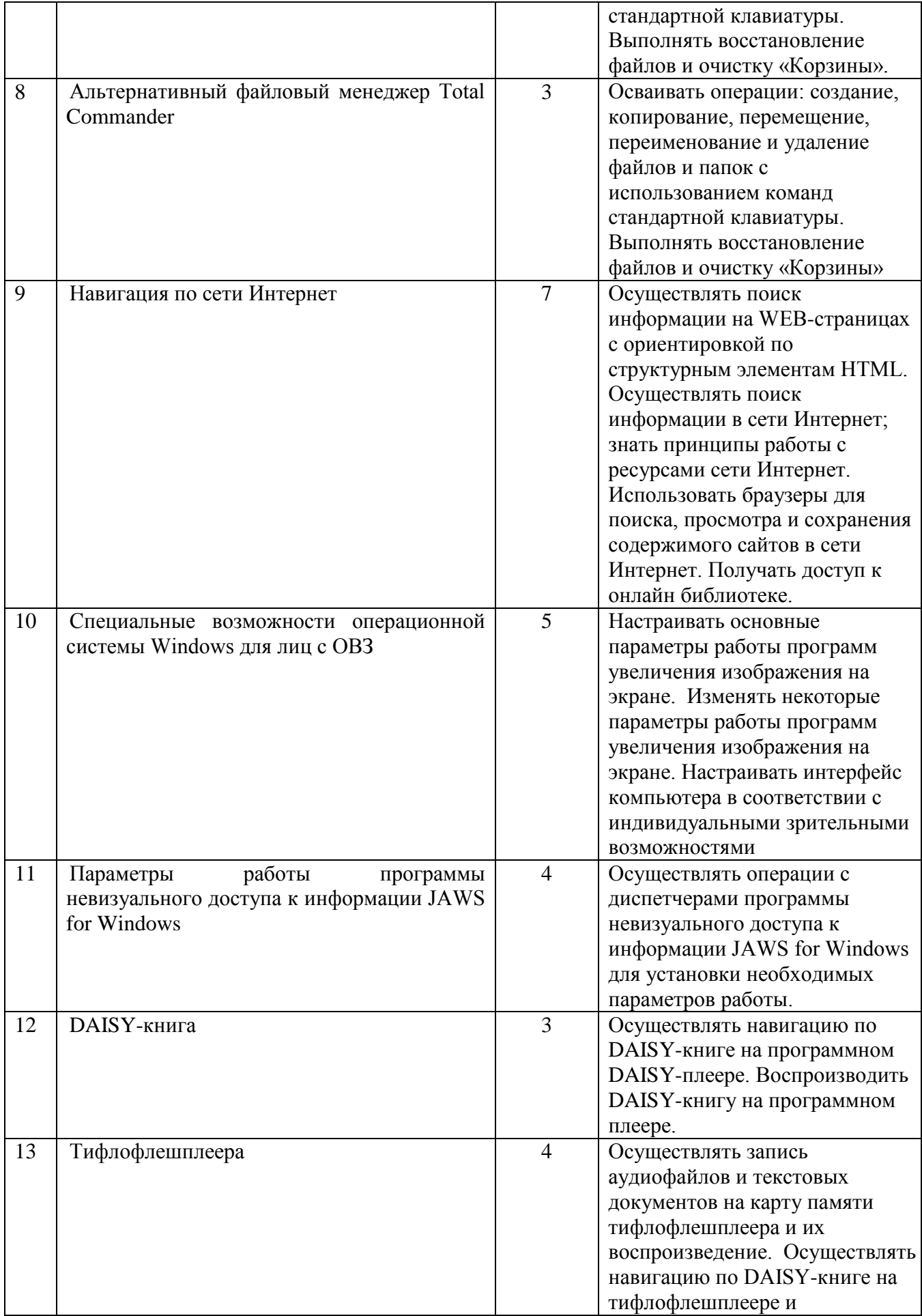

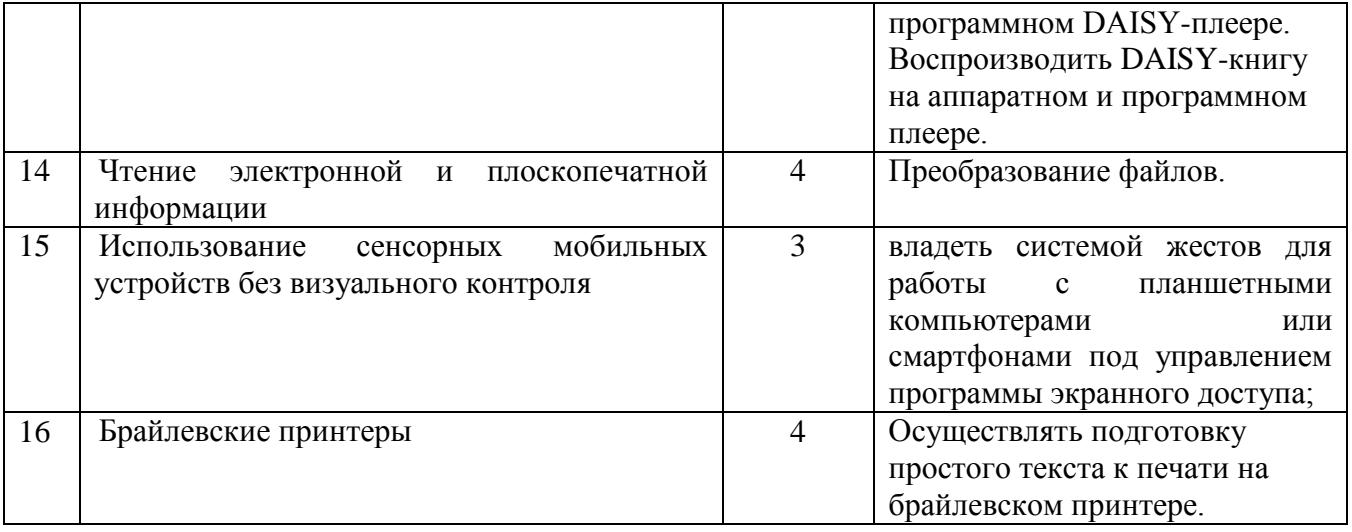

## **УСЛОВИЯ РЕАЛИЗАЦИИ СПЕЦИАЛЬНОГО (КОРРЕКЦИОННОГО) КУРСА «ТИФЛОТЕХНИКА»**

Для реализации специального (коррекционного) курса «Тифлотехника» необходимо следующее оборудование и программное обеспечение:

✔ компьютерное рабочее место, соответствующее требованиям действующего ГОСТа к типовому специальному компьютерному рабочему месту для инвалида по зрению; персональный компьютер или ноутбук;

✔ специальное программное обеспечение (программы невизуального экранного доступа: «JAWSforWindows», «NVDA»);

✔ сенсорное мобильное устройство под управлением ОС Android или iOS, оснащенное специальным программным обеспечением (программы невизуального экранного доступа: TalkBack, Voice Assistant, VoiceOver).